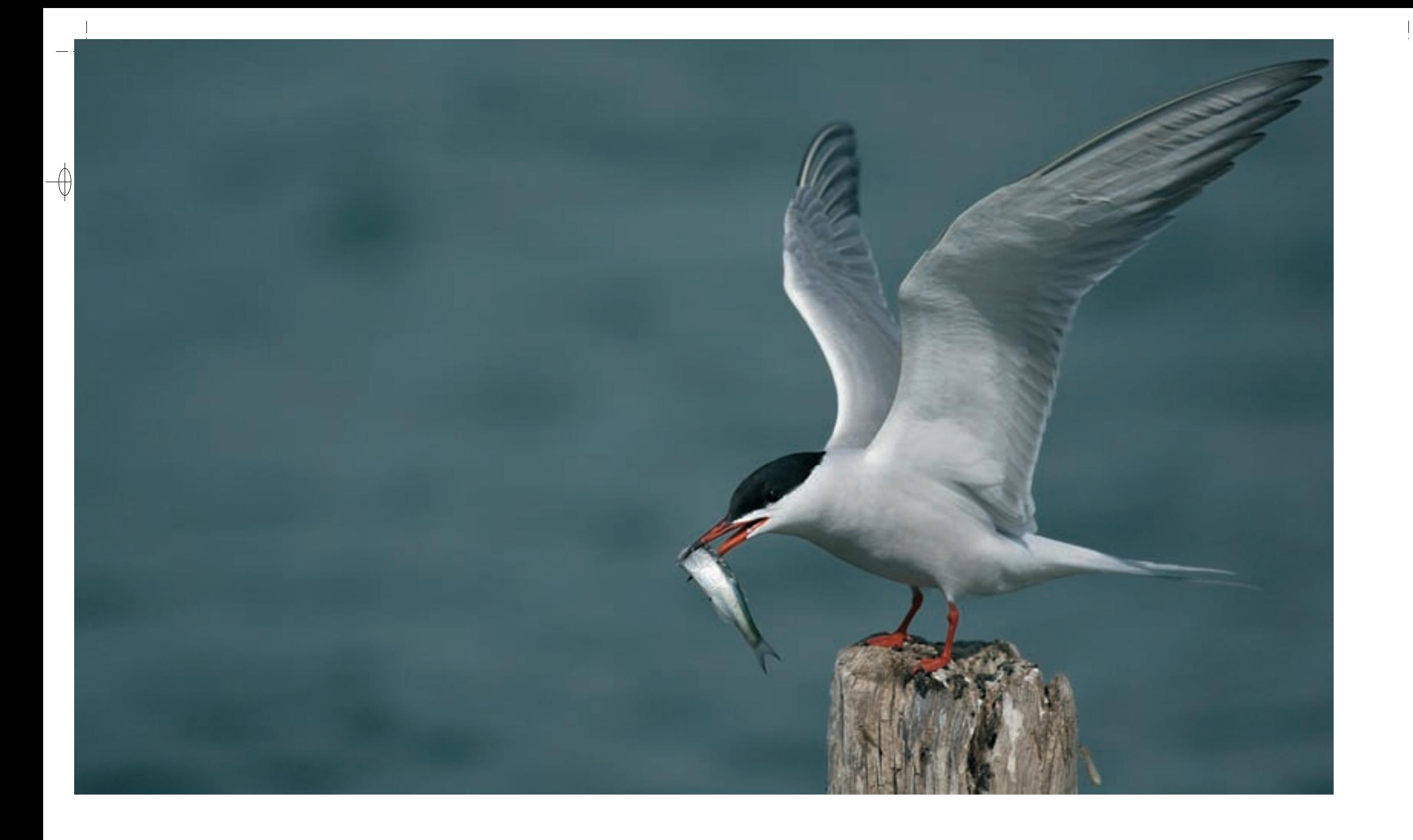

Sterne pierregarin adulte © GILLES PIERRARD

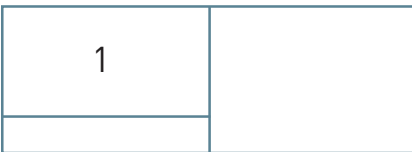

 $\oint$ 

 $\oint$ 

220

 $\overline{1}$ 

 $\overline{\bigtriangledown}$ 

Classe des Oiseaux – Ordre des Charadriiformes – Famille des Laridés  $\widehat{A}190 - A193 - A195$ 

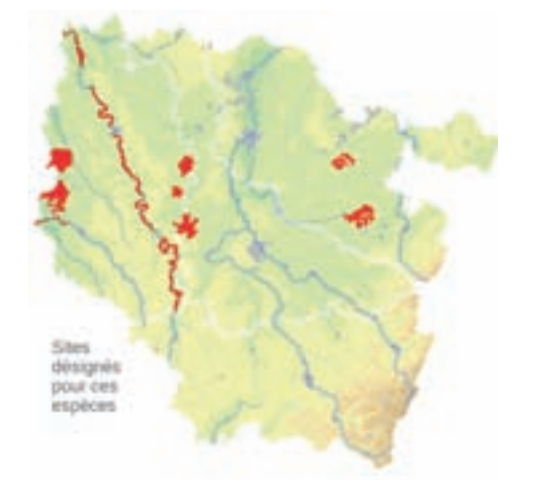

*La Sterne caspienne*

**Hydroprogne caspia (Pallas, 1770) État de conservation en France : Non évalué Statut en Lorraine : Migrateur très rare**

*La Sterne pierregarin*

**Sterna hirundo (Linnæus, 1758) État de conservation en France : Non menacé État de conservation en Lorraine : Vulnérable**

*Oiseau nicheur en Lorraine*

# **Écologie**

On note de nombreuses similitudes dans les habitudes des trois espèces. Les milieux fréquentés en période de reproduction sont souvent les mêmes et en période internuptiale\*, on les retrouve ensemble sur les rivages maritimes tropicaux.

La Sterne caspienne niche sur les zones dénudées des rivages maritimes bas, des estuaires, des lagunes, des lacs salés et de certaines eaux douces de l'intérieur. Elle est monogame et niche soit en colonies, soit en solitaire. Après la reproduction, elle devient plus sociable. Elle est piscivore\*. Les oiseaux du nord et continentaux sont migrateurs et hivernent sur les littoraux tropicaux, en compagnie d'autres membres de la famille.

La Sterne pierregarin fréquente aussi bien les côtes marines que les eaux douces de l'intérieur. Pour la reproduction, elle recherche les endroits sableux ou graveleux peu végétalisés, volontiers des îlots inaccessibles aux prédateurs, sur les côtes, plus particulièrement dans les deltas et les estuaires, les lagunes et les salins, et dans les eaux continentales sur les îles naturelles des rivières. Son opportunisme l'amène à nicher dans des sites artificiels de l'intérieur comme les bassins industriels, les musoirs\* d'usines électriques ou encore les radeaux flottants construits à son intention. Deux à quatre œufs sont pondus en mai-juin et couvés un peu plus de trois semaines par le couple. Une ponte de remplacement peut intervenir en cas de destruction de la première. Il s'agit d'une adaptation aux milieux soumis à des variations naturelles du niveau d'eau.

La Sterne pierregarin se nourrit de petits poissons capturés à l'issue d'un plongeon vertical.

La Sterne naine niche en petites colonies, dans des endroits assez similaires à ceux que recherche la Sterne caspienne, mais également sur les berges et îlots sablonneux de certaines rivières restées sauvages, comme la Loire en France.

**Sternula albifrons (Pallas, 1764)** 

*La Sterne naine*

**État de conservation en France : Rare Statut en Lorraine : Migrateur très rare**

## **Description**

 $\bigoplus$ 

 $\bigoplus$ 

Les sternes sont des oiseaux très fins, aux ailes très longues, au plumage gris et blanc et possédant une calotte noire :

- − La Sterne caspienne, la géante de la famille avec une envergure de plus de 130 cm, a la taille d'un goéland. Elle se reconnaît à sa grande taille, ses ailes typiques, longues et relativement étroites, son fort bec rouge vif et sa calotte noire qui pâlit sur le front en hiver. Son cri puissant n'est pas sans rappeler celui du Héron cendré. Ses plongeons de pêche verticaux sont très spectaculaires.
- La Sterne pierregarin est la plus commune d'entre elles dans l'intérieur des terres. Elle ressemble beaucoup à deux autres espèces de taille moyenne, la Sterne arctique et la Sterne de Dougall, qui elles sont nettement maritimes. La Sterne pierregarin a une envergure de 70 à 80 cm pour un poids de 100 à 150 g. L'adulte en plumage nuptial se reconnaît à son long bec bicolore, rouge vermillon terminé de noir et à ses rectrices\* externes effilées atteignant la pointe de l'aile au posé. En hiver, la calotte s'estompe sur le front et le bec et les pattes s'assombrissent. Le plumage juvénile est marqué de brun sur les parties supérieures. Le cri habituel est un « kriiiaaah » long et râpeux.
- La Sterne naine, avec ses 50 à 55 cm d'envergure, fait figure de lilliputienne. Elle se repère à sa très petite taille et à sa finesse. Ses battements d'ailes sont très rapides et lorsqu'elle pêche, elle vole sur place puis plonge énergiquement sur le poisson ; de fréquents « kip » accompagnent ses évolutions. De près, on notera un bec jaune terminé de noir et un front blanc chez l'adulte en plumage nuptial. Le bec s'assombrit en hiver et le blanc gagne tout l'avant de la calotte ; on dirait alors une minuscule Sterne pierregarin.

# **Répartition, état des populations**

La Sterne caspienne est présente sur quatre des cinq continents. La population qui nous concerne a une aire morcelée des rivages de l'ouest africain à l'Asie centrale. En France, elle n'est que de passage en petit nombre, les nicheurs les plus proches étant sur le pourtour de la Baltique et en Tunisie. La population occidentale serait stable, sinon en augmentation. La Camargue est le principal site de stationnement de l'espèce en France.

La Sterne pierregarin a une répartition holarctique\* centrée sur la zone tempérée, la sous-espèce hirundo occupant la partie occidentale de cette vaste aire qui englobe l'Amérique du Nord et l'ouest du Paléarctique\*.

En France, on la trouve sur les littoraux atlantique, particulièrement en Bretagne, et méditerranéen, surtout dans le delta du Rhône, ainsi que sur certains cours d'eau comme la Loire, le Rhin et la Durance ; à présent, des colonies sont installées sur certains plans d'eau, comme les grands réservoirs de Champagne, à la faveur des îlots artificiels.

Sa population serait stable et de l'ordre de 5 000 couples, ce qui est peu en regard de la population européenne qui serait forte de 200 000 à 300 000 couples.

La sous-espèce albifrons de la Sterne naine niche des côtes atlantiques européennes jusqu'à l'Asie centrale. En France, c'est surtout le cours de la Loire et le littoral méditerranéen qui sont occupés. Il y a environ un millier de couples dans notre pays, soit 2 à 3% de l'effectif européen. L'espèce est donnée en déclin du fait surtout de la fragilité et de la vulnérabilité de ses sites de reproduction.

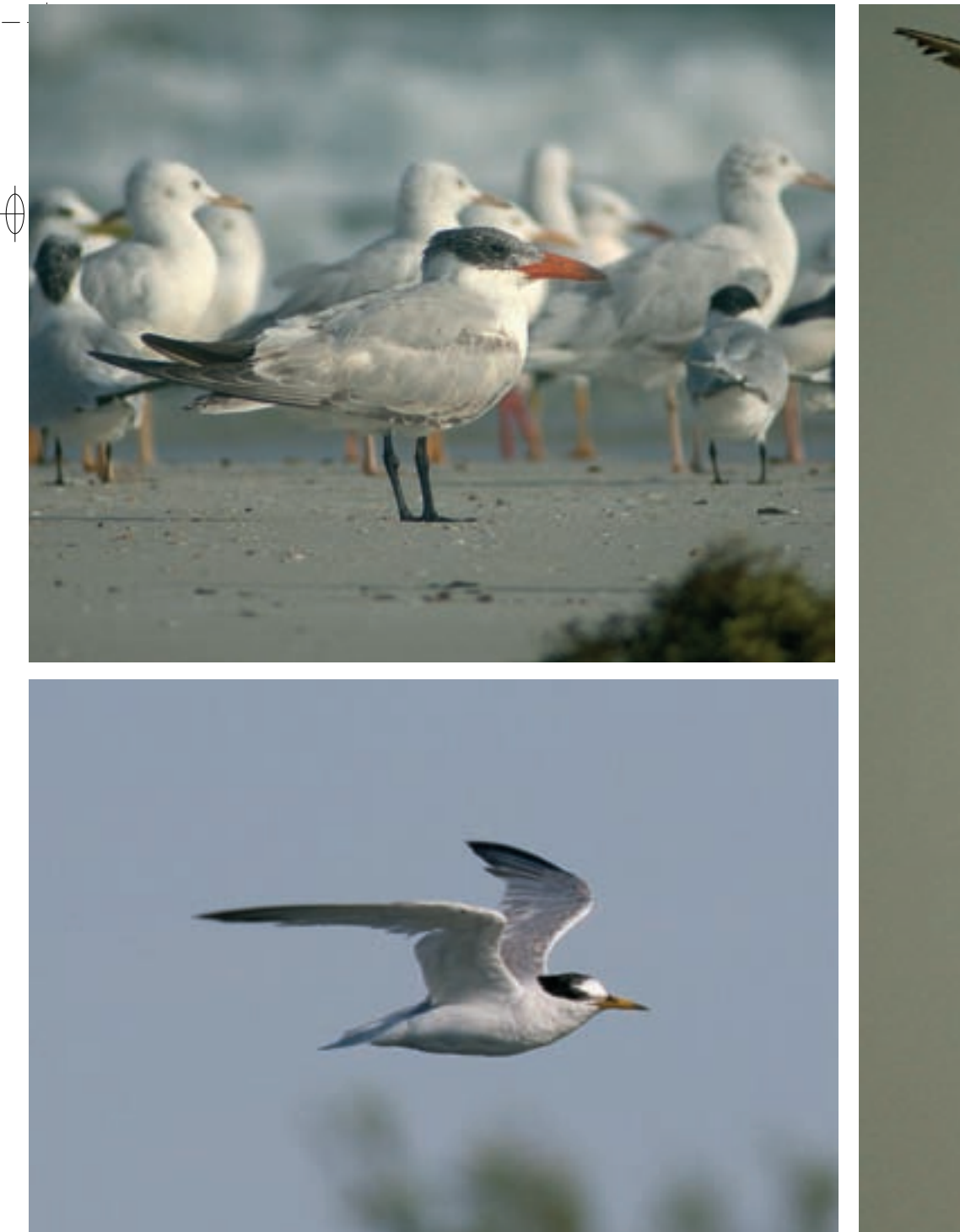

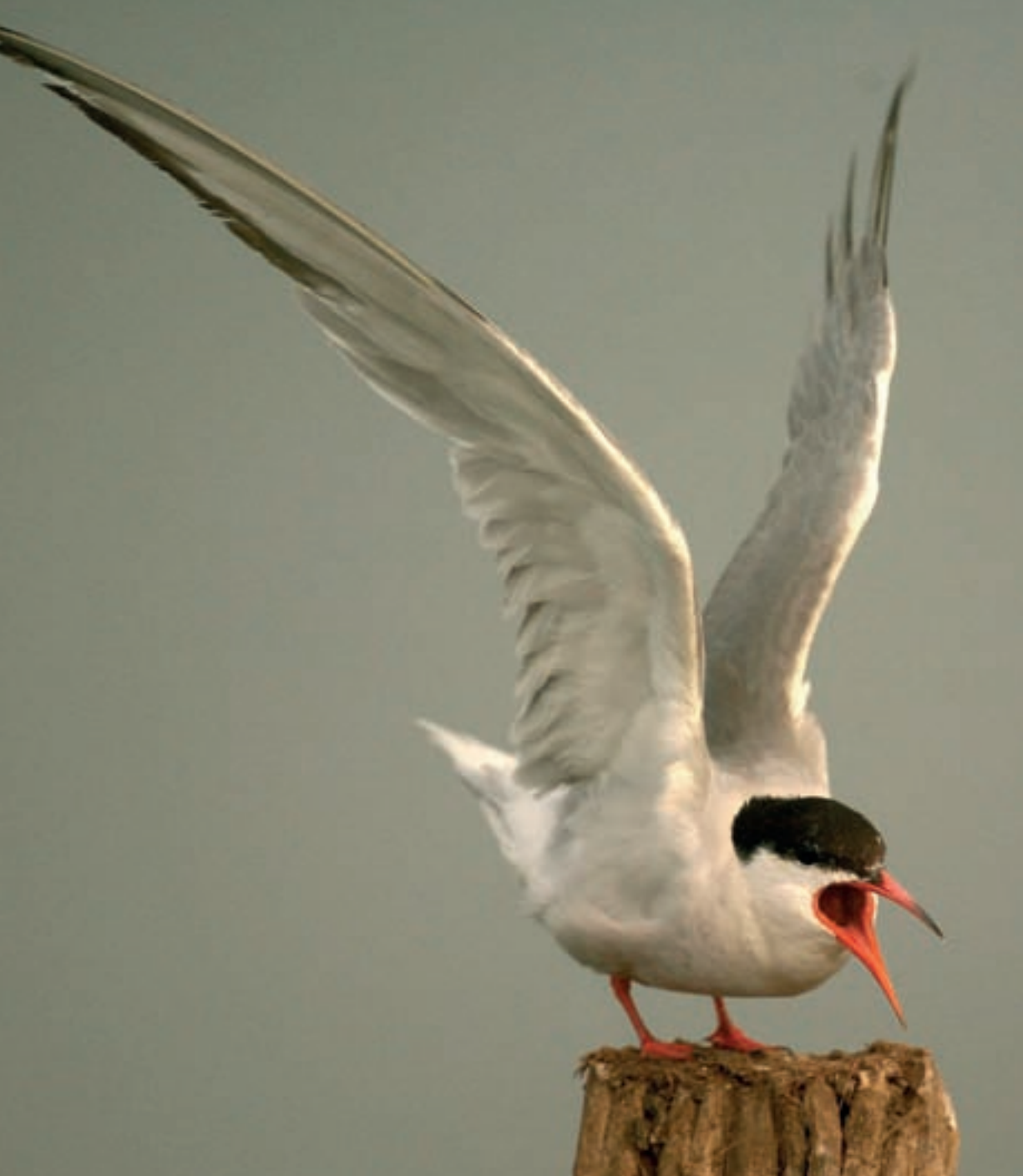

 $\overline{\phantom{0}}$ 

 $\bigoplus$ 

 $\oint$ 

- 1 Sterne caspienne © AURÉLIEN AUDEVARD
- 2 Sterne naine en vol © DIDIER COLLIN
- 3 Sterne pierregarin © GILLES PIERRARD
- 4 Couple de Sternes naines © Aurélien AuDevarD

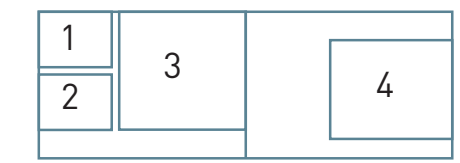

 $\overline{\bigtriangledown}$ 

## **Situation régionale**

 $\bigoplus$ 

Ce sont probablement des Sternes caspiennes, originaires des côtes de la mer Baltique qui transitent par la Lorraine de façon assez régulière, mais en tout petit nombre, avec un à trois oiseaux dénombrés annuellement. Les observations s'étalent d'avril à octobre avec un pic en septembre.

Au XIX<sup>e</sup> siècle, le baron d'HAMONVILLE ne signalait la Sterne pierregarin que de passage dans la région. Actuellement, les îles naturelles de gravier de la Moselle restent inoccupées, mais quelques dizaines de couples se reproduisent en milieu artificiel, d'une part sur certains bassins industriels de la vallée de la Meurthe, d'autre part sur des radeaux « à sternes » installés sur des plans d'eau comme le lac de Madine ou d'anciennes ballastières des vallées alluviales.

Les apparitions de la Sterne naine sont rares et irrégulières. La période la plus favorable pour l'observer va de mai à juillet avec un pic en juin. L'effectif maximal est de deux individus. L'espèce a déjà tenté sans succès de se reproduire en vallée de la Meurthe en amont de Nancy, dans le secteur où nichent les laridés, en particulier sa congénère, la Sterne pierregarin.

### **Menaces et gestion**

Fréquemment installées sur les parties basses des côtes et des îlots, les hauts fonds et autres sites faiblement émergés, les colonies de sternes sont vulnérables, car soumises aux variations des niveaux d'eau. Elles sont de plus très sensibles aux dérangements humains, comme la divagation des chiens toujours plus fréquente. La prédation est un facteur négatif permanent ; elle prend quelquefois une ampleur catastrophique. Un renard dans l'intérieur, ou un vison d'Amérique sur la côte, peut anéantir à lui seul une colonie. Les goélands ou les rats, lorsqu'ils sont en surnombre peuvent aussi exercer une pression insupportable sur les couvées et les nichées.

Le développement du tourisme apporte enfin son lot de dégradation d'habitats.

### **Sites désignés pour ces trois espèces**

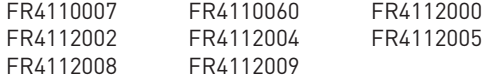

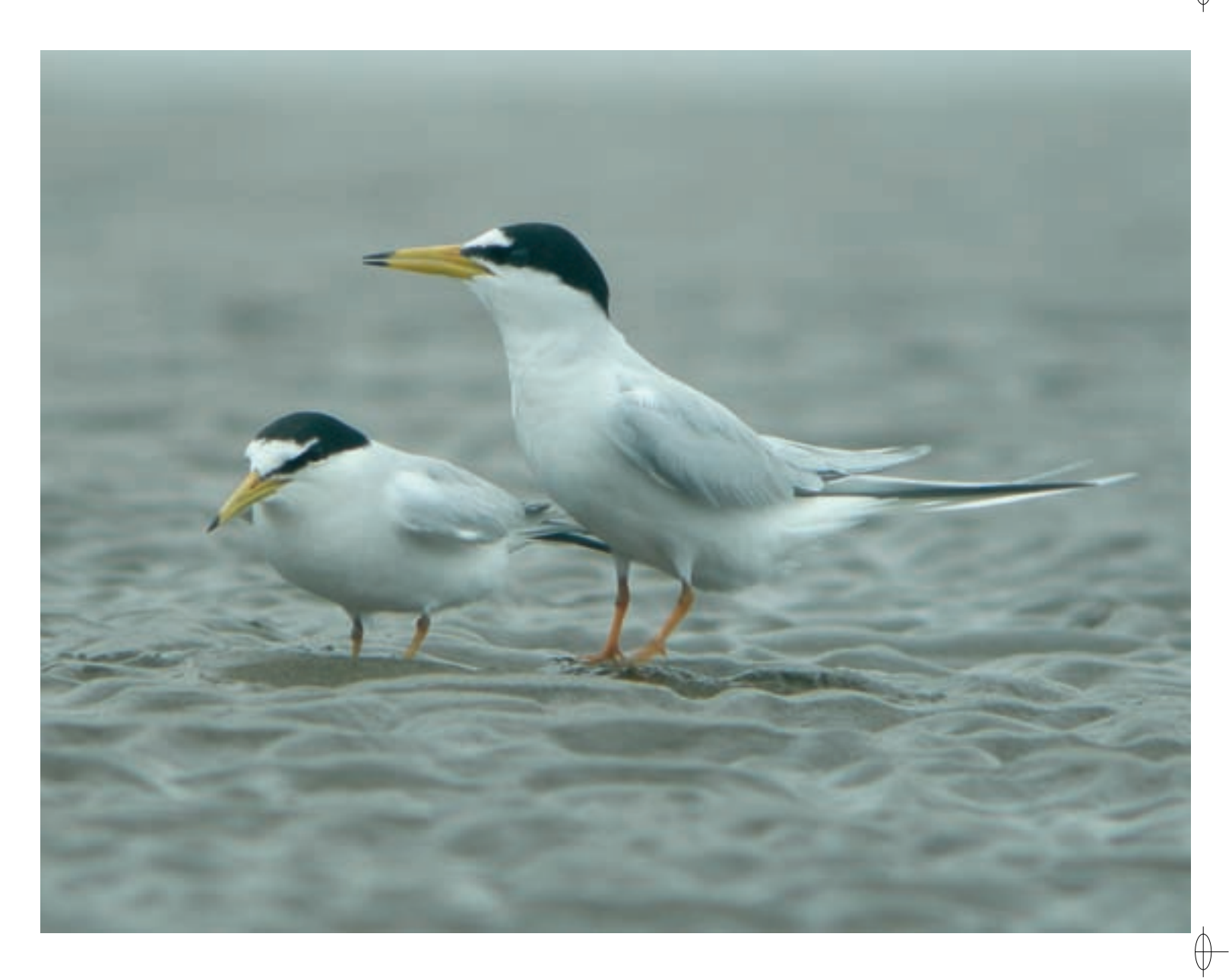